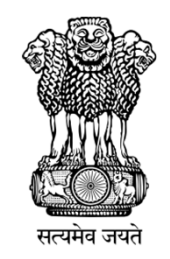

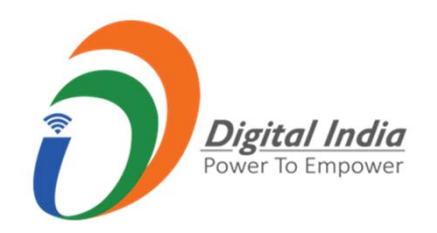

## Training Program on Coordinated Preparation of High Resolution National Data for Gram Panchayat and Ward-Level Mapping

**DECEMBER 18‐22, 2018**

**CRITICAL COMPONENTS OF EOI/RFP/RFQ/TENDERING PROCESS. HOW TO HANDLE GEM AND CPP PORTAL**

Presented By: R.N. Nanda,SS,NSDI Dharmendra Singh,SA.NSDI

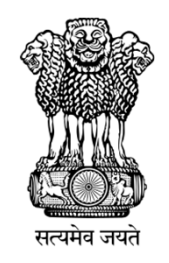

# **PUBLIC PROCUREMENT**

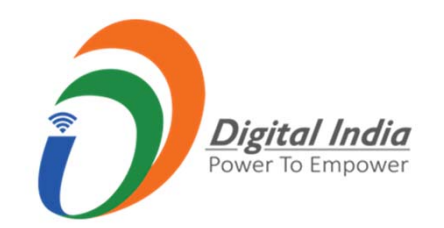

- • Public procurement plays <sup>a</sup> vital role in the socio‐economic development of <sup>a</sup> country.
- • Transparent Public Procurement is quite essential for judicious utilization of the taxpayers' money. Lot of efforts has been made by the Government of India to enhance transparency in Public Procurement.
- • Technology is widely used in bringing the transparency in governance.

Government E- Marketplace (GeM) Government E-Procurement System (CPP)

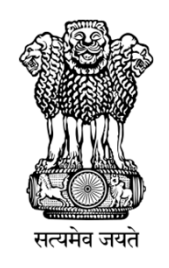

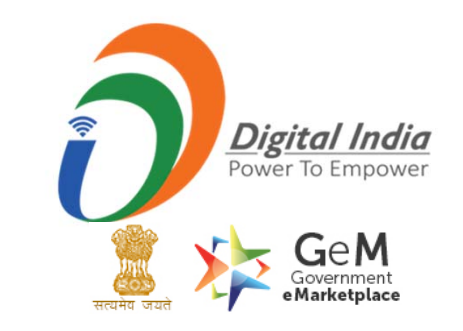

- • Government of India had launched an e‐marketplace that aims to help all the government officials in purchasing goods and services that are of common use like air conditioning and heating equipment, writing instruments, water, projectors, desk and computer supplies and services like security, human resources, house‐keeping, among others.
- • At the moment, any ministry or department can buy goods of upto Rs 50,000 directly off the portal. (Ref GFR 2017‐Rule 149)
- • For anything that costs beyond that, purchases have to be made through price comparison, bidding or reverse auction.

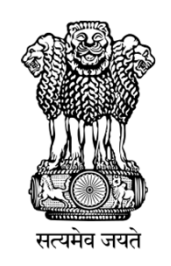

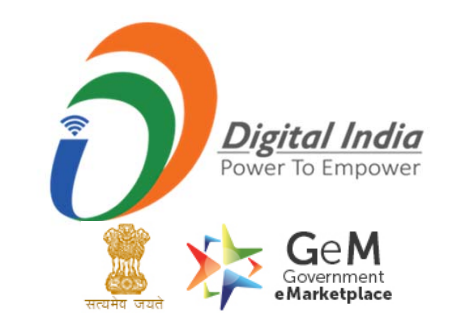

### **Who Are The Buyers**

- • Authorised representatives of Central Government Departments/ State Governments/ PSUs/ Autonomous bodies can utilize the GeM.
- • DGS&D authorises officers of the rank of Joint Secretary and equivalent for using the services of GeM.
- • These officers can further authorise other officers of their Department to utilize the services of GeM.

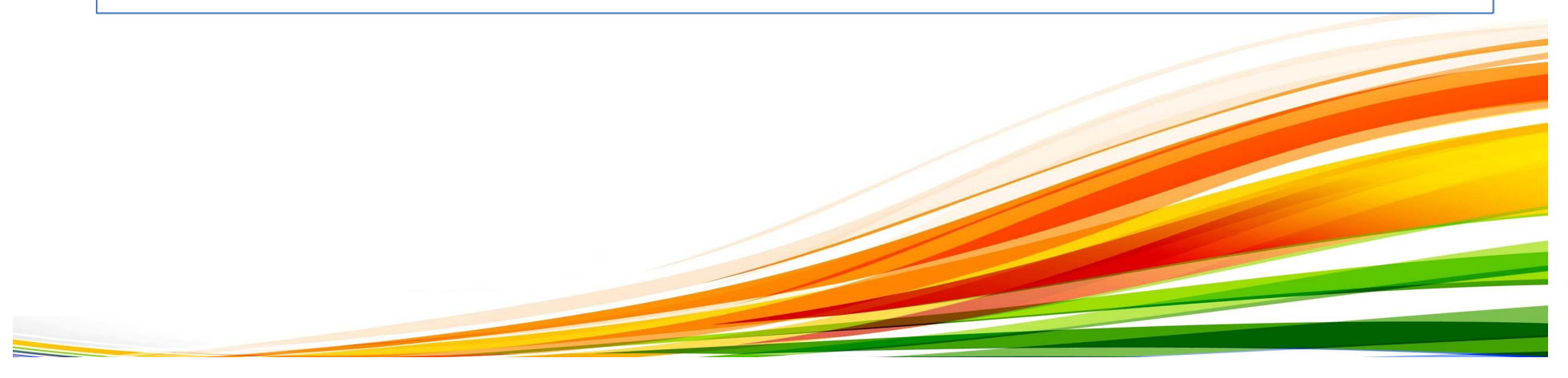

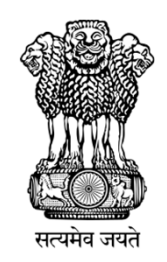

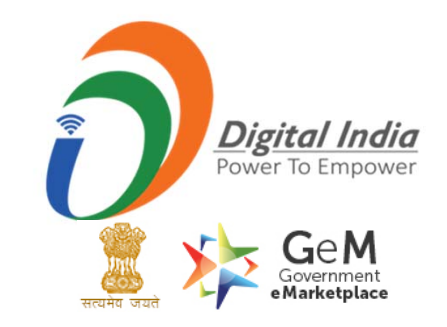

### **Primary User**

Authorized officers of the rank of Deputy Secretary/Equivalent or Head of the Office at Sub Center / Unit / Branch of Government Organisation / PSU / Autonomous Bodies / Local Bodies / Constitution Bodies / Statuary Bodies can register as Primary User on GeM.

**Role of HoD/Primary User** in GeM is to create Secondary users for his organization i.e. Buyer, consignee, DDO/ Paying Authority. He can add secondary users after clicking on Manage Users tab after logging in the GeM portal. HoD/Primary User cannot perform Buying functions on the portal.

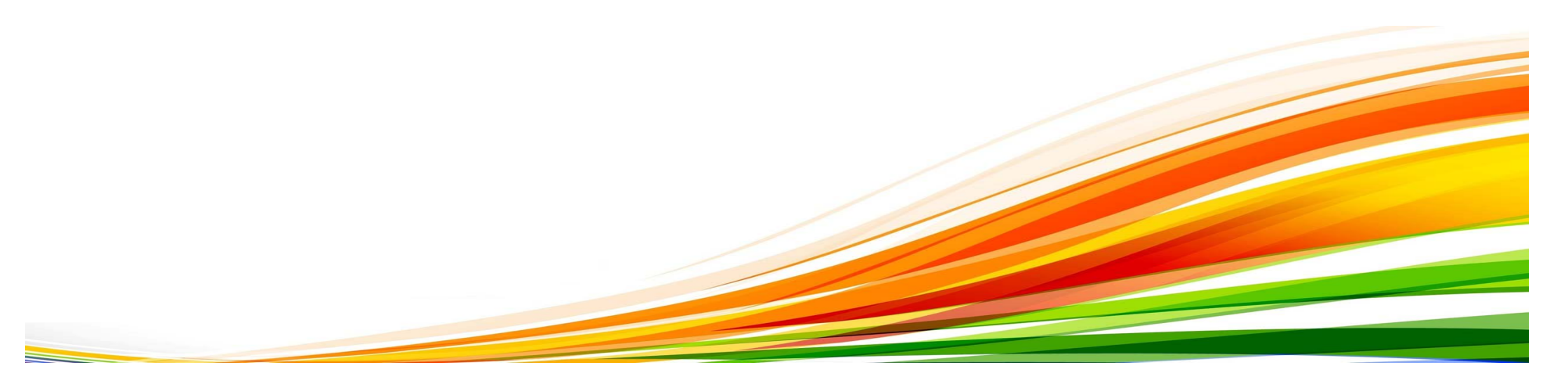

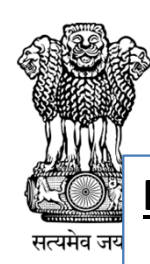

**Digital India** 

**Four types of roles are performed by Secondary users in GeM portal.**

**Buyer:** Buyer will select the item for purchase and will place the order on behalf of his organization.

**Consignee:** Consignee will receive the item and will generate the PRC and CRAC certificate.

**DDO (only for PFMS payment mode users):** DDO will forward the bill to PAO of PFMS. (NOTE:‐In case of PFMS payment method, there is no role of Paying Authority / PAO in GeM. PAO from PFMS just needs to login to PFMS portal to make the payment after the bill has been forwarded by DDO to PFMS portal.

**PAO from PFMS** can see and verify on‐line the various documents related to the procurement before making payment.)

**Paying Authority / PAO** (for other than PFMS payment mode users): Paying Authority / PAO will make the payment to supplier/vendor.

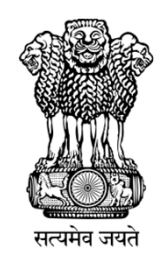

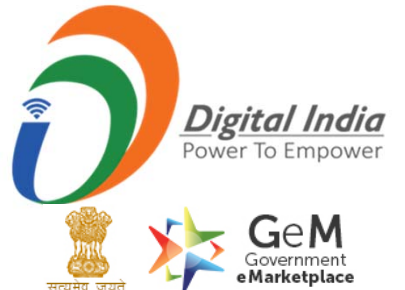

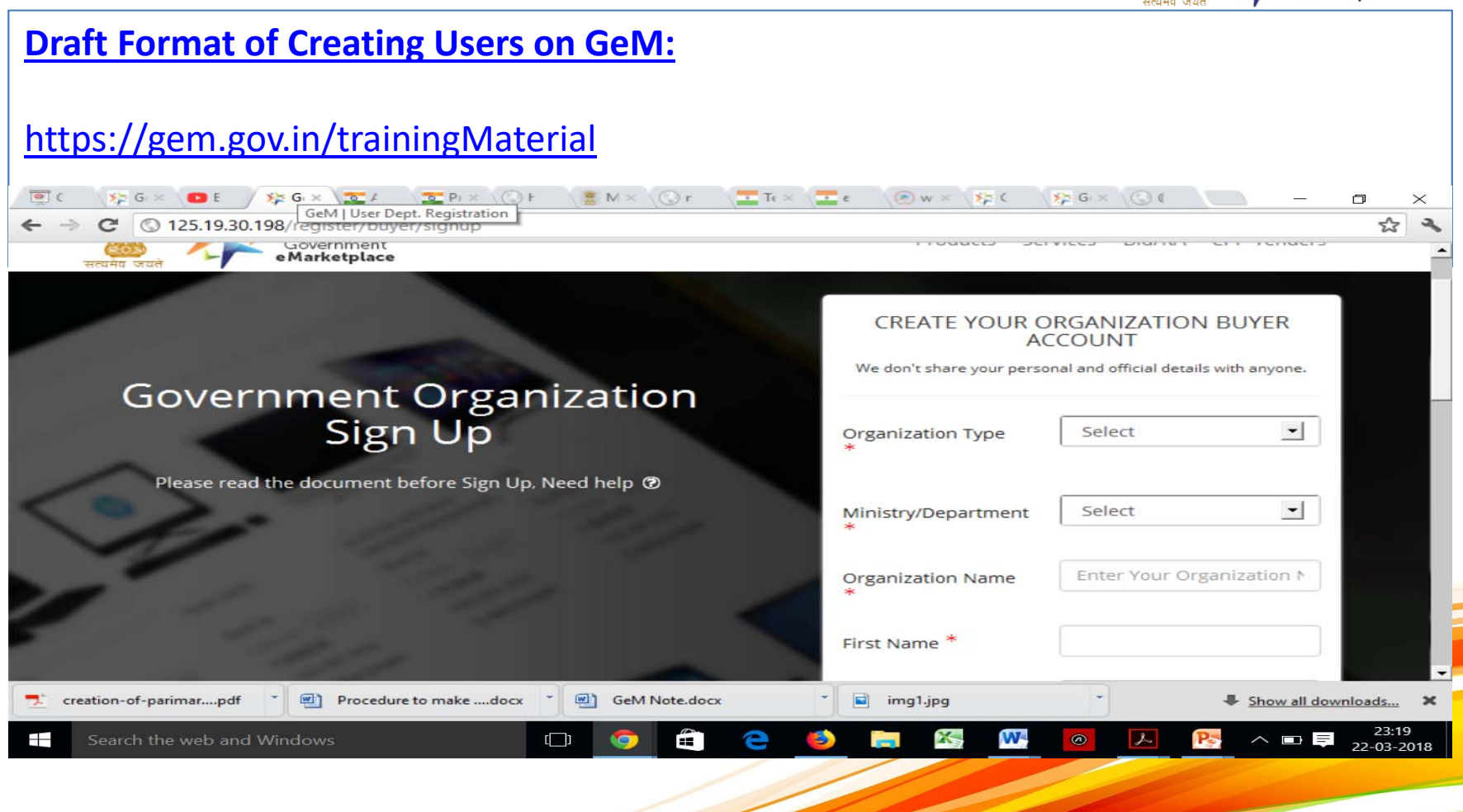

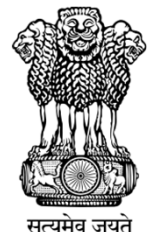

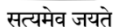

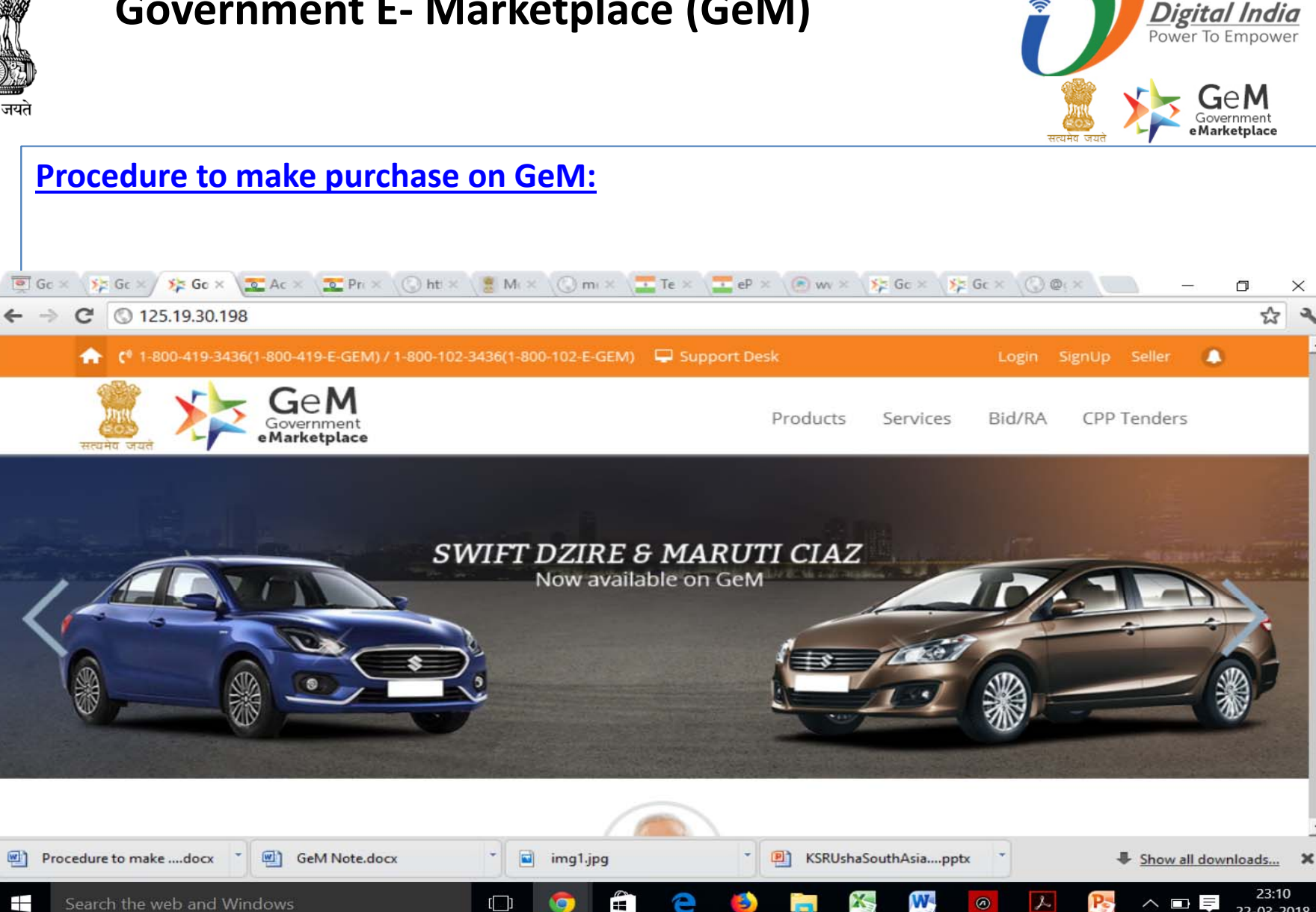

22-03-2018

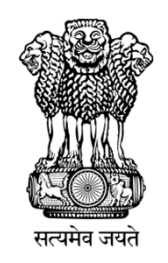

### **Government E‐Procurement System (CPP**)

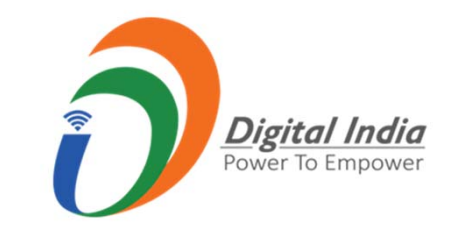

- • The Central Public Procurement Portal (https://eprocure.gov.in/eprocure) is launched by NIC on behalf of Department of Expenditure, Ministry of Finance, and Government of India.
- It is known as Government e‐Procurement System of NIC (GePNIC).
- $\bullet$  This is generic software which can be used by the Central Government Departments and Organizations.
- $\bullet$ All kinds of procurement activities such as goods, works and services
- •can be processed on through this portal

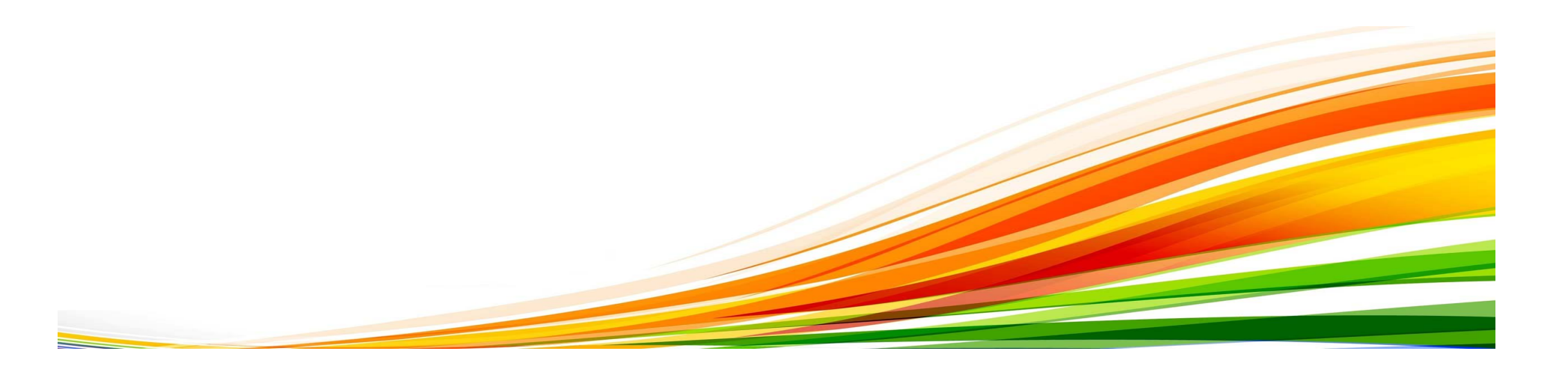

# Government E-Procurement System (CPP)

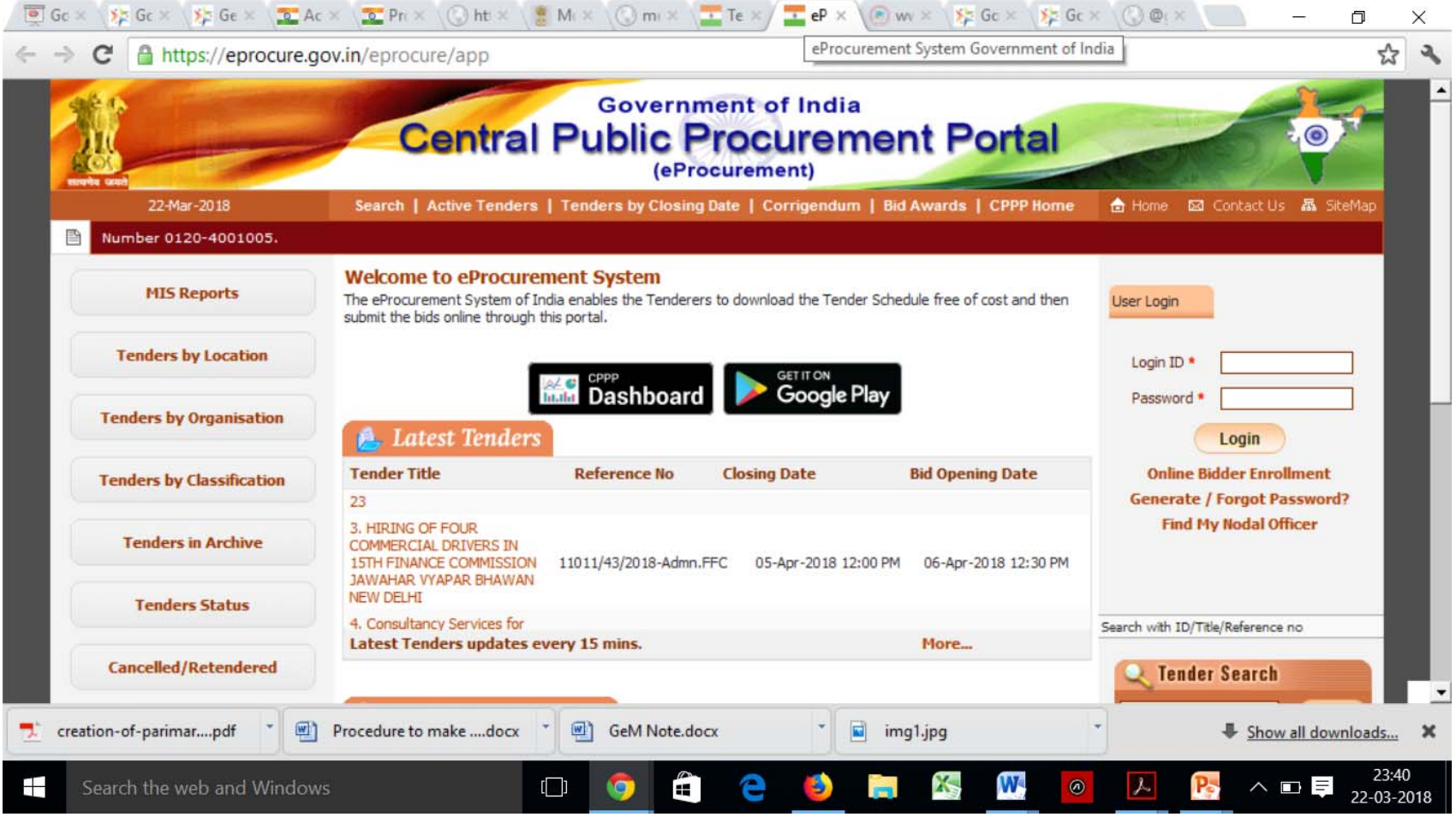

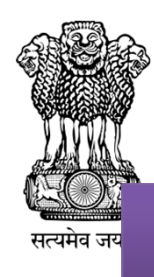

## **Government E‐Procurement System (CPP** )

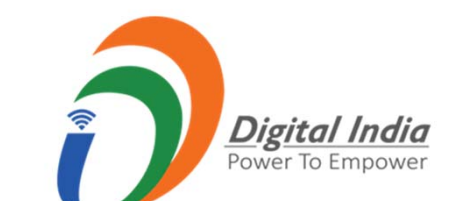

# Background of CPP institutions in India

- F. Defined by the Principles of General Financial Rules(GFR) of the Government of India
- F. Process Guidelines enforced by Central Vigilance Commission (CVC) to ensure that free and fair procurement process is in place
- F eProcurement Initiated from– Govt of Andhra Pradesh (2003), Indian Railways (2005), Govt of Karnataka (2004), National Informatics Centre, Meity (2008).
- F Procurement is one area where large percentage of money is spent across Central / State Government.

# Major Users of GePNIC

### **Major Ministries / Depts Major PSUs 27 States and UTs**

### • **Indian Army**

- **Military Engineering Services**
- **CGHS, MSO**
- **Dept of Expenditure, Posts**
- **Dept of Telecommunication**
- **Boarder Roads Organisation**
- **Border Security Force**
- **ITBP , CRPF, CISF, SSB, NDRF**
- **Central Bureau of Investigation**
- **Intelligence Bureau**
- **President's Secretariat**
- **Defence Research and Development Organisation**
- **Delhi Police**
- **Delhi University**
- **IIT Delhi, BHU , IIMA‐ A**
- **Department of Science and Technology**

- •**Coal India Limited**
- •**Indian Oil Corp Ltd**
- •**Delhi Development Authority**
- •**Singareni Collieries Company Limited**
- •**National Thermal Power Corporation**
- •**National Hydro Electric Power Corporation**
- •**Bharat Sanchar Nigam Limited**
- •**Delhi Metro Rail Corporation**
- •**Goa Shipyard Limited**
- •**Hindustan Shipyard Limited**
- •**Mishra Dhatu Nigam Limited**
- •**Mazagon Dock Limited**
- •**Bharat Electronics Limited**
- •**Chennai Petroleum Corp Ltd**
- •**Vizag Port Trust**
- •**Bridge & Roof**

- •**Maharashtra**
- •**Kerala, West Bengal**
- •**Rajasthan , NCT of Delhi**
- •**Haryana, Jharkhand**
- •**Jammu & Kashmir**
- •**Chandigarh UT**
- •**Himachal Pradesh**
- •**Tamil Nadu**
- •**Odisha ,Assam**
- •**UP, Uttarakhand**
- •**Puducherry**
- •**Dadra and Nagar Haveli**
- •**Sikkim, Manipur**
- •**Punjab, Tripura,**
- •**Meghalaya, Mizoram**
- •**Arunachal Pradesh**
- **Lakshadweep, Nagaland**
- •**Daman and Diu**

# e-Procurement In India

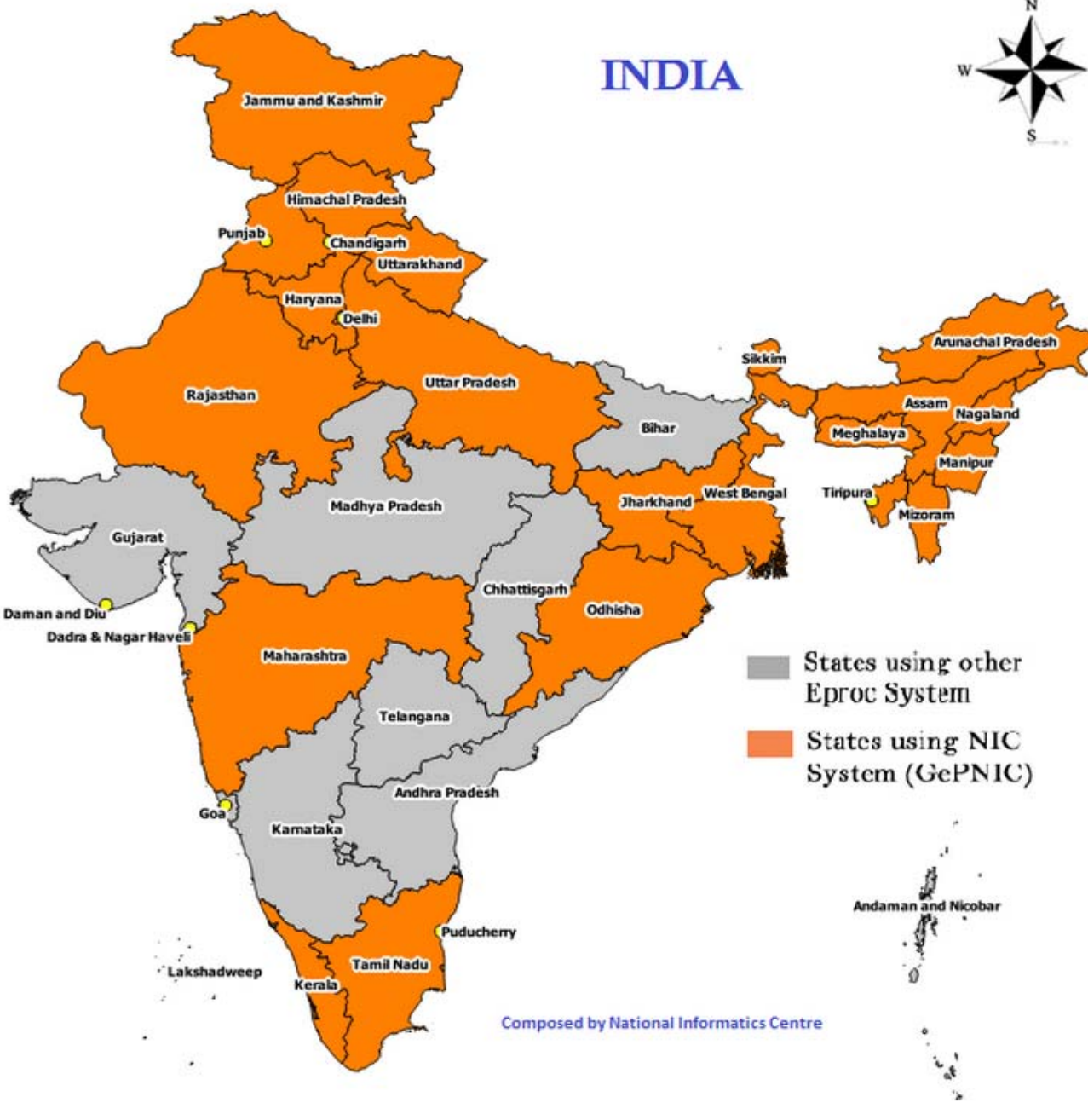

Govt. eProcurement System of National Informatics Centre (GePNIC)

# **Aggregation of Data at Central Portal**

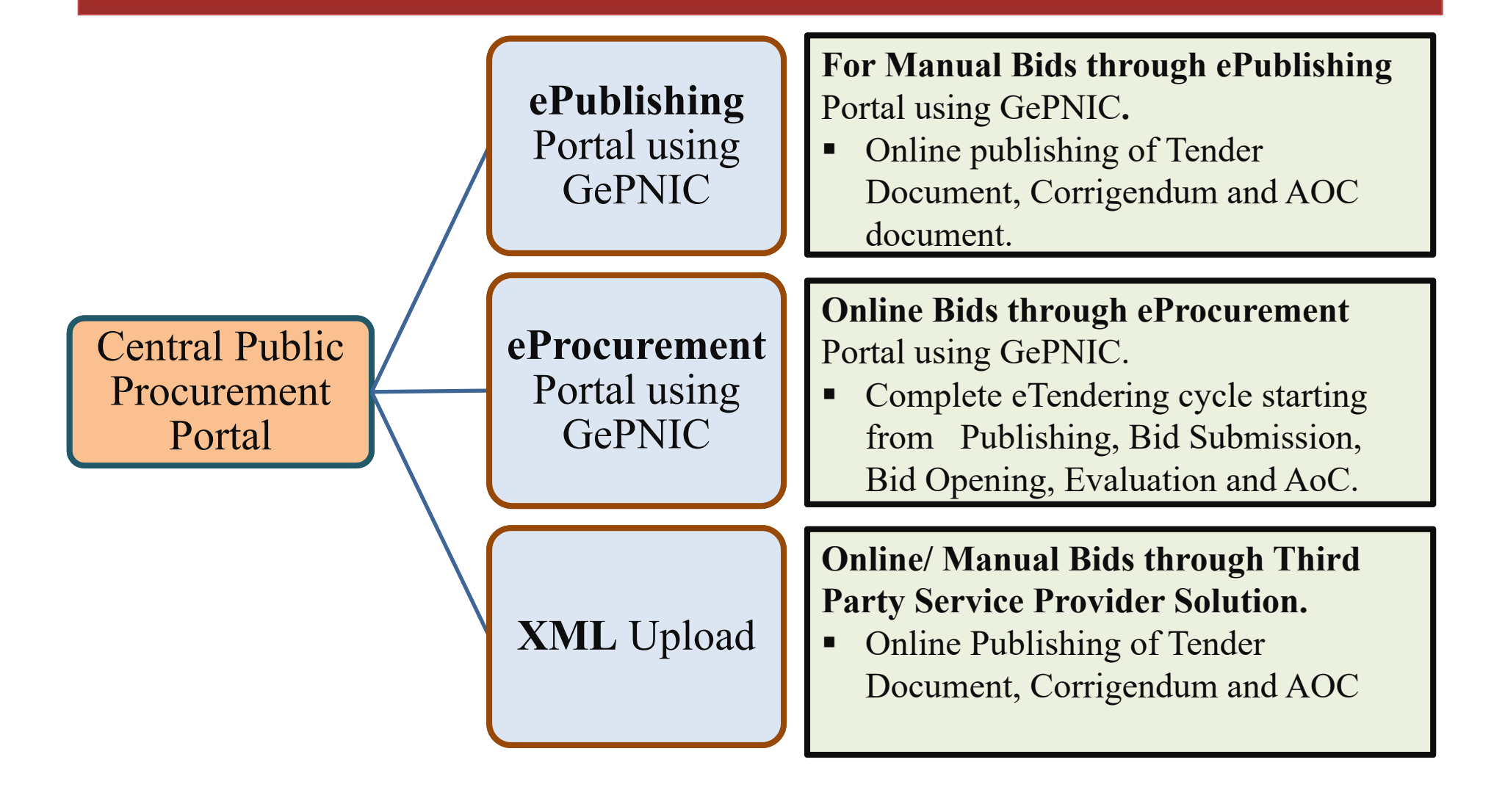

# **Objectives Of the GePNIC eProc System**

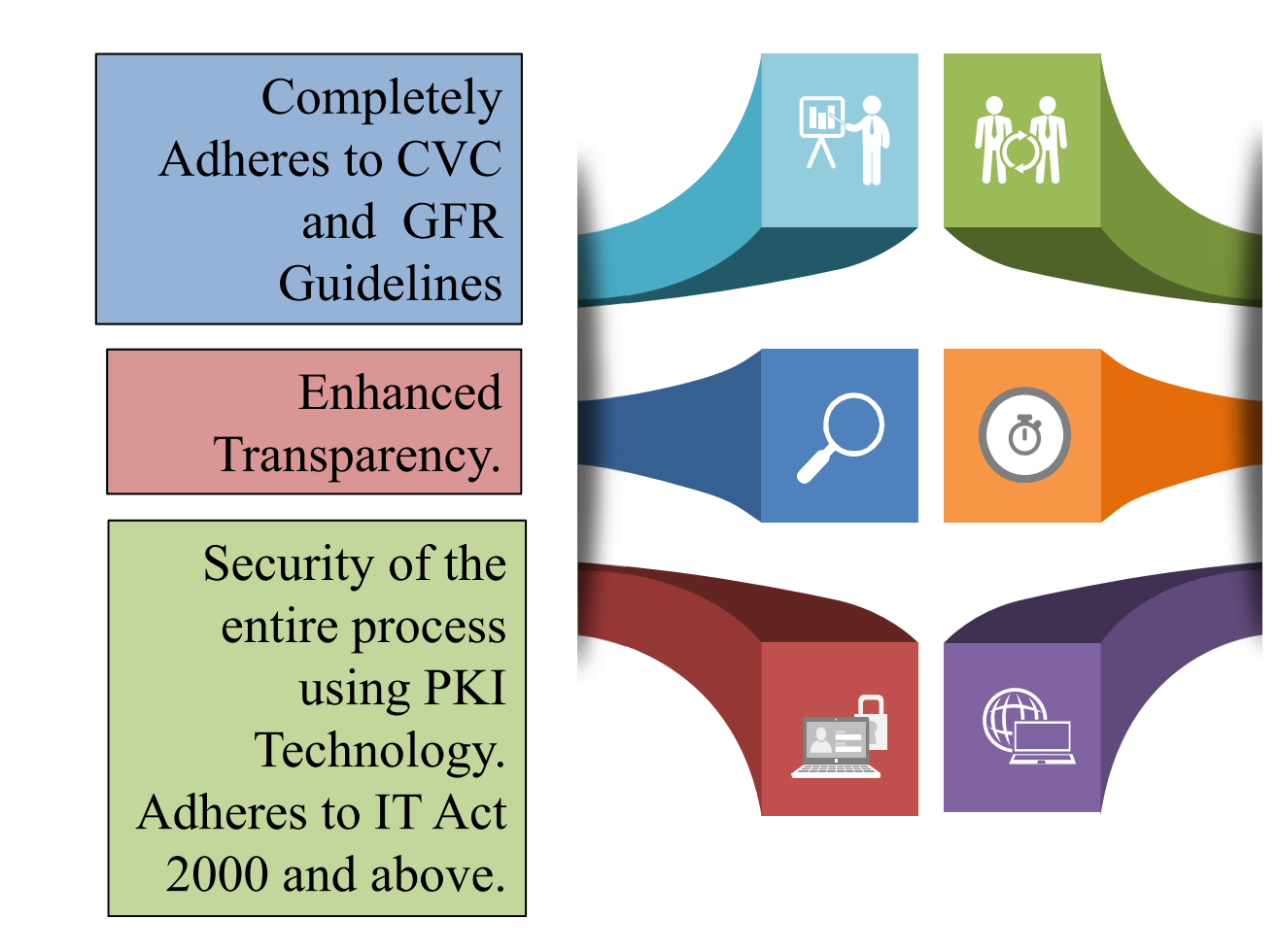

Non-discrimination among bidders, Free access of tender documents

Accountability of all activities

Adheres to World Bank ,Asian Dev Bank and MDB guidelines

# Online Tender Process

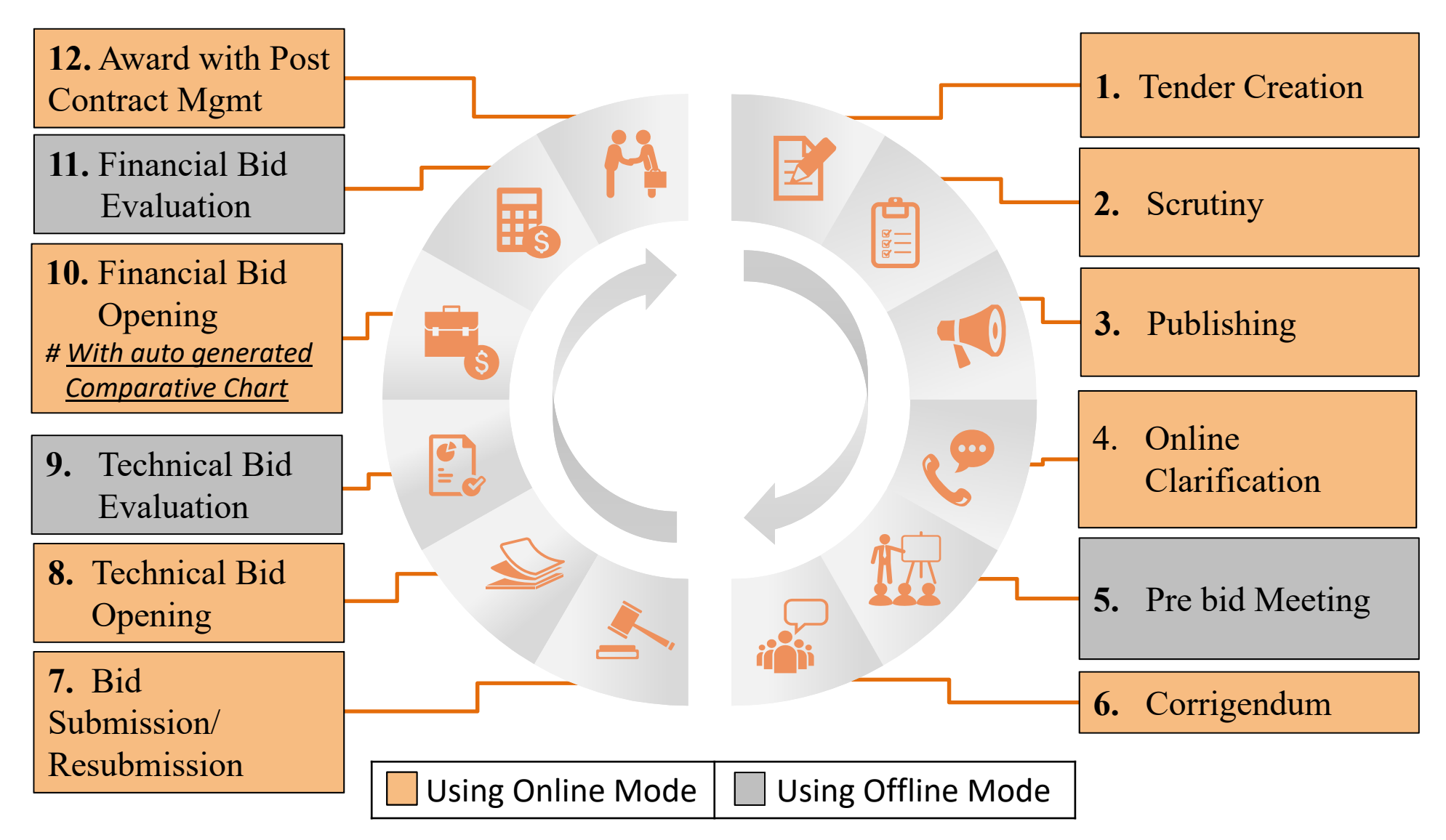

# **Security Features of GePNIC eProc System**

- •Two factor authentication
- •Bid encryption (Technical & Financial) at client end
- •Encryption using PKI based Technology
- •Digital Signing of all documents
- •Data Secured on transit using SSL
- •Secured Hosting
- •Role based access system
- •Log shipping, NTP configured
- •24 X 7 availability of the system
- •Visibility of each other's offers for participating Bidders
- • Periodic audits by STQC as per EPS guidelines including OWSAP Top 10

# **Benefits for Bidders**

- $\checkmark$ Complete transparency in the process
- $\checkmark$ Free use of Portal, No charges levied
- $\checkmark$ Easy availability of Tenders Documents
- $\checkmark$ Anonymity in Bid submission
- $\checkmark$ Timely Mail / SMS Alerts
- $\checkmark$ No Physical visit required
- $\checkmark$ View Online Bid Opening
- $\checkmark$ Tender results readily available
- $\checkmark$ 24 X7 Availability
- $\checkmark$ Ease of Use

# **Benefits for Procuring Entities**

- $\checkmark$  Standardize procurement processes across Government Departments
- $\sqrt{2}$ Shortens Procurement Cycle
- $\checkmark$ Reduction of Human errors
- $\sqrt{2}$ System aided Evaluation process
- $\checkmark$ Automated Process to a greater extent
- $\checkmark$ On the fly Reports / Comparative statement
- $\checkmark$  Integrity and Authenticity ensured due to Digital Signing of all docs
- $\checkmark$ Improvement in work culture in the Departments
- $\checkmark$ Reduces Litigation / Complaints /RTI

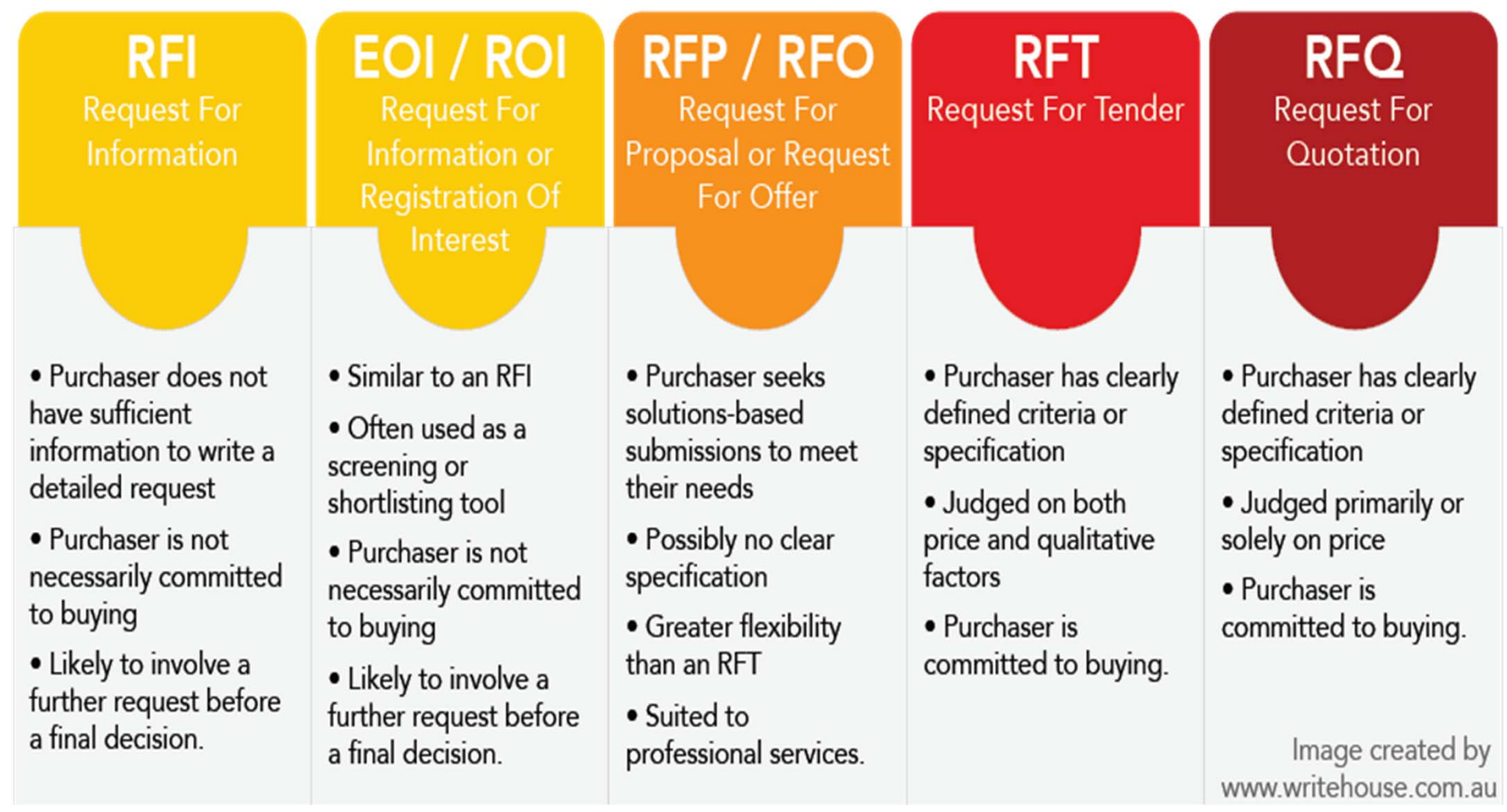

# **RFP-Request For Proposal**

- • An RFP is used where the request requires technical expertise, specialized capability, or where the product or service being requested does not yet exist, and the proposal may require research and development to create whatever is being requested.
- • The RFP presents preliminary requirements for the commodity or service, and may dictate to varying degrees the exact structure and format of the supplier's response. Effective RFPs typically reflect the strategy and short/long‐term business objectives, providing detailed insight upon which suppliers will be able to offer <sup>a</sup> matching perspective

# **Model RFP Template and Guidance Notes for e-**Gov projects

MietY had undertaken an initiative to create the Model RFP documents for e‐Governance projects which would address issues & encourage the industry to partner with the Government in making India digital. The Model RFP documents have been developed through <sup>a</sup> consultative approach involving Government and industry stakeholders.

Model RFP documents consists of 3 sets of documents covering the following categories of procurements commonly needed in most of the e‐ Governance projects:‐

Model RFP Templates and Guidance Notes for Implementing Services3.31 MB Model RFP Templates and Guidance Notes for Consulting Services MB Model RFP Templates and Guidance Notes for Public Private Partnerships (PPP)

Each document comprises of Standard RFP templates, Contact Agreement and Guidance Notes.

http://meity.gov.in/model‐rfp‐template‐and‐guidance‐notes‐e‐gov ‐ projects